# **PROCEDIMIENTO ANÁLISIS DE VARIANZA Y PRUEBA DE DUNCAN**

Según (Ureña y D'arrigo 1999), el análisis estadístico de la prueba de Duncan consta de los siguientes pasos:

### **1.- Planteamiento de Hipótesis**

- $\triangleright$  Hp: no hay diferencia entre muestras
- Ha: al menos una muestra es diferente a las demás
- **2.- Nivel de significación**: 0,05 (5%)
- **3.- Pruebas significancia**: Fisher y Duncan

## **4.- Suposiciones**

- $\triangleright$  Los datos siguen una distribución normal
- Los datos son extraídos de un muestreo al azar

## **5.- Criterios de decisión:**

- $\triangleright$  Se acepta la Hp si el Fcal < Ftab
- $\triangleright$  Se rechaza la H<sub>P</sub> si el Fcal > Ftab

**6.- Construcción del cuadro de análisis de varianza (ANVA):** para realizar la construcción del cuadro de ANVA, se tomo en cuenta las siguientes expresiones matemáticas.

## **Donde:**

- $\bullet$  a = número de jueces
- $\bullet$  b = número de tratamientos
- **Suma de cuadrados totales**

$$
SC(T) = \sum \text{Xij}^2 - \frac{(Xj)^2}{ab}
$$

**Suma de cuadrados de tratamiento** 

$$
SC(Tr) = \frac{\sum Xi^2}{a} - \frac{(Xj)^2}{ab}
$$

**Suma de cuadrados entre jueces** 

$$
SC(J) = \frac{\sum Xj^2}{b} - \frac{(Xj)^2}{ab}
$$

**Grados de libertad del tratamiento:** GL(Tr) = b-1

- $\triangleright$  **Grados de libertad de jueces:** GL(J) = a-1
- **Grados de libertad del total:** GL(T) = b\*a -1
- **Grados de libertad del error:**  $GL(E) = (b-1)(a-1)$
- **Cuadrado medio del tratamiento:**   $CM(Tr) = SC(Tr)$  $GL(Tr)$
- **Cuadrado medio de jueces**   $CM(J) = SC(J)$  $GL(J)$
- **Suma de cuadrado del error**

 $SC(E) = SC(T) - SC(Tr) - SC(J)$ 

- **Cuadrado medio del error**   $CM(E) = SC(E)$  $GL(E)$
- **F calculados**   $Fcal = CM (Tr)$  $CM(E)$

## **ANÁLISIS ESTADÍSTICO DE LA PRUEBA DE DUNCAN**

## **1. Se establecen los criterios de aceptación o rechazo**

- $\triangleright$  se acepta la Hp si la diferencia de promedios entre tratamientos es  $\leq$  que el límite de significación de Duncan ALS(D).
- $\triangleright$  Se rechaza la Hp si la diferencia de promedios entre tratamientos en  $>$  que el ALS(D).
- **2. Desarrollo de la prueba estadística**

 $S^2/Y = \sqrt{CM (Error)}$  /a

Encontrar los valores de Amplitudes Estudianzadas de Duncan (AESD) con un nivel de significación **α = 0,05,** determinar el límite de significación de Duncan (ALSD) en base a la siguiente ecuación:

**ALS** (**D**) = **AES** (**D**)\*  $(S^2 / Y)$ 

- Ordenar los promedios de menor a mayor o viceversa.
- Determinar la existencia de las diferencias significativas.

**Tabla A.2** 

Recopilación de datos en la evaluación sensorial de las ocho muestras (tabla A.2.)

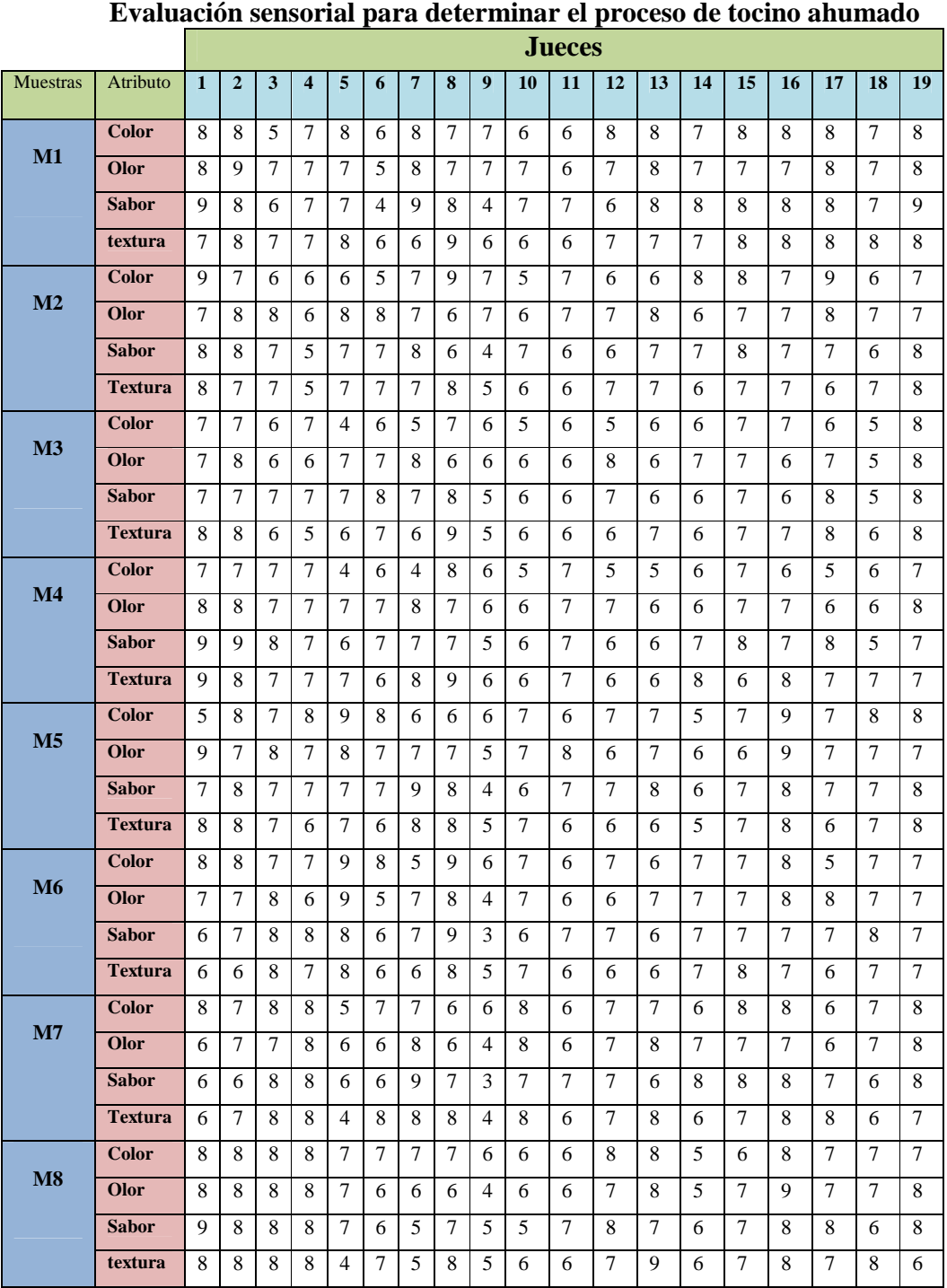

En la tabla A.3.1, se muestran los resultados obtenidos (Anexo A.2) de la evaluación sensorial en escala hedónica del tocino ahumado.

| <b>Jueces</b>                 |                | <b>Muestras</b> |                |                |                |                |                |                |             |  |  |
|-------------------------------|----------------|-----------------|----------------|----------------|----------------|----------------|----------------|----------------|-------------|--|--|
|                               | $M_1$          | $\mathbf{M}_2$  | $M_3$          | $M_4$          | $M_5$          | $M_6$          | $M_7$          | $M_8$          | $\Sigma$ Xj |  |  |
| $\mathbf{1}$                  | 8              | 9               | 7              | 7              | 7              | 8              | 8              | 8              | 62          |  |  |
| $\overline{2}$                | 8              | $\overline{7}$  | 7              | 7              | 8              | 8              | 7              | 8              | 60          |  |  |
| $\overline{\mathbf{3}}$       | 5              | 6               | 6              | 7              | 7              | $\overline{7}$ | 8              | 8              | 54          |  |  |
| $\overline{\mathbf{4}}$       | $\overline{7}$ | 6               | 7              | 7              | 8              | 7              | 8              | 8              | 58          |  |  |
| 5                             | 8              | 6               | $\overline{4}$ | $\overline{4}$ | 9              | 9              | 5              | 7              | 52          |  |  |
| 6                             | 6              | 5               | 6              | 6              | 8              | 8              | 7              | 7              | 53          |  |  |
| $\overline{7}$                | 8              | 7               | 5              | $\overline{4}$ | 6              | 5              | 7              | 7              | 49          |  |  |
| 8                             | 7              | 9               | 7              | 8              | 6              | 9              | 6              | $\overline{7}$ | 59          |  |  |
| 9                             | 7              | 7               | 6              | 6              | 6              | 6              | 6              | 6              | 50          |  |  |
| 10                            | 6              | 5               | 5              | 5              | 7              | 7              | 8              | 6              | 49          |  |  |
| 11                            | 6              | 7               | 6              | 7              | 6              | 6              | 6              | 6              | 50          |  |  |
| 12                            | 8              | 6               | 5              | 5              | 7              | 7              | $\overline{7}$ | 8              | 53          |  |  |
| 13                            | 8              | 6               | 6              | 5              | $\overline{7}$ | 6              | $\overline{7}$ | 8              | 53          |  |  |
| 14                            | $\overline{7}$ | 8               | 6              | 6              | 5              | 7              | 6              | 5              | 50          |  |  |
| 15                            | 8              | 8               | 7              | 7              | $\overline{7}$ | 7              | 8              | 6              | 58          |  |  |
| 16                            | 8              | 7               | 7              | 6              | 9              | 8              | 8              | 8              | 61          |  |  |
| 17                            | 8              | 9               | 6              | 5              | $\overline{7}$ | 5              | 6              | 7              | 53          |  |  |
| 18                            | 7              | 6               | 5              | 6              | 8              | 7              | 7              | 7              | 53          |  |  |
| 19                            | 8              | 7               | 8              | 7              | 8              | $\overline{7}$ | 8              | 7              | 60          |  |  |
| Promedio                      | 7,26           | 6,89            | 6,10           | 6,05           | 7,15           | 7,05           | 7,00           | 7,05           | 54,57       |  |  |
| $\Sigma$ Xij                  | 138            | 131             | 116            | 115            | 136            | 134            | 133            | 134            | 1037        |  |  |
| $\overline{\bf \Sigma Xij}^2$ | 1018           | 931             | 726            | 719            | 994            | 964            | 947            | 960            | 7259        |  |  |

**Tabla A.3.1 Evaluación sensorial del atributo color del proceso de tocino ahumado** 

De acuerdo a las expresiones matemáticas mencionadas en el anexo A.1; se realiza el cálculo del análisis de la varianza de los diferentes tratamientos.

## **Suma de cuadrados totales**

$$
SC(T) = (64)^{2} + (64)^{2} (25)^{2} + \dots \dots \dots (49)^{2} - \frac{(1037)^{2}}{19(8)} = 184,20
$$

**Suma de cuadrados entre tratamientos** 

$$
SC(Tr) = \frac{(138)^2 + (131)^2 \dots (134)^2}{19} - \frac{(1037)^2}{19(8)} = 29,57
$$

**Fuente:** Elaboración propia

### **Suma de cuadrados entre jueces**

$$
SC(J) = \frac{(62)^2 + (60)^2 \dots (60)^2}{8} - \frac{(1037)^2}{19(8)} = 42,83
$$

 $\triangleright$  Grados de libertad del tratamiento: GL (Tr) = b – 1  $\triangleright$  GL (Tr) = 7

- $\triangleright$  Grados de libertad de jueces: GL (J) = a 1  $\triangleright$  GL (J) = 18
- $\triangleright$  Grados de libertad del total: GL (T) = (b\*a) 1  $\triangleright$  GL (T) = 151

 $\triangleright$  Grados de libertad del error: GL (E) = (a -1)(b - 1)  $\triangleright$  GL (E) = 126

Cuadrado medio del tratamiento:

CM (Tr) = 
$$
\frac{SC (Tr)}{GL (Tr)}
$$
   
  $\triangleright$  CM (Tr) = 4,22

**Cuadrado medio de jueces:** 

CM (J) = 
$$
\frac{SC (J)}{GL (J)}
$$
   
  $CM (J) = 2, 37$ 

**Suma de cuadrado del error:** 

$$
SC(E) = SC(T) - SC(Tr) - SC(J) \implies SC(E) = 111,8
$$

**Cuadrado medio del error:** 

CM (E) = 
$$
\frac{SC(E)}{GL(E)}
$$
   
  $CM(E) = 0,807$ 

**Siendo Fcalculado**

 $Fcal = CM(Tr)$ CM (E)  $\triangleright$  Fcal = 5,229

Para estimar el valor de  $F_{tab}$ , se recurrió a la tabla de Fisher,  $\alpha = 0.05$ 

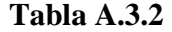

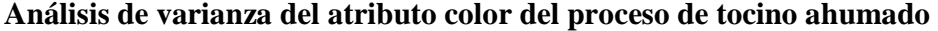

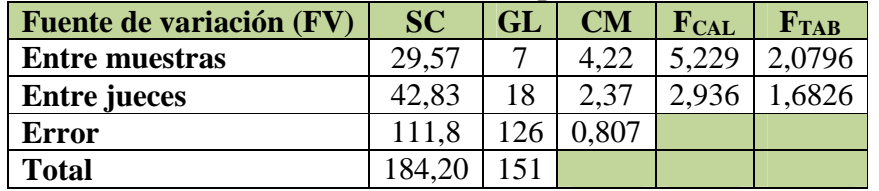

En la tabla A.3.2, se observa que Fcal>Ftab (5,229>2,0796). Por lo tanto, esta condición nos da la preferencia de realizar la prueba de Duncan.

## **DESARROLLO DE LA PRUEBA DE DUNCAN**

Determinar el valor de la Varianza Muestral

$$
\frac{S^2}{y} = \sqrt{CME/a}
$$

$$
\frac{S^2}{y} = \sqrt{0,807/19} = 0,2060
$$

 Encontrando los valores de las Amplitudes Estudiantizadas de Duncan (AES<sup>\*</sup> (D)) con un nivel de significación  $\alpha = 0.05$ , se determina el límite de significación de Duncan (ALS (D))

 $ALS$   $(D) = AES$   $(D)$   $Sy$ 

**Tabla A.3.3 Amplitudes estudiantizadas de Duncan y limites de significación** 

| N° de promedios | ADS(D) | $AES(D)*Sy$ |
|-----------------|--------|-------------|
|                 | 2,780  | 0,57268     |
| 3               | 2,922  | 0,60193     |
|                 | 3,021  | 0,62232     |
| 5               | 3,092  | 0,63695     |
| 6               | 3,149  | 0,64869     |
|                 | 3,196  | 0,65837     |
|                 | 3,235  | 0,66641     |

**Fuente:** Elaboración propia

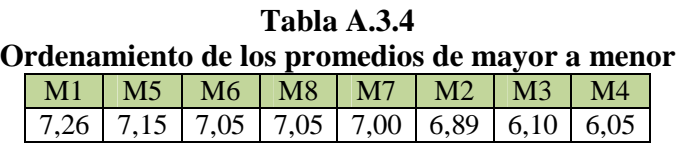

**Tabla A.3.5** 

**Prueba de Duncan para el atributo color en el proceso de tocino ahumado** 

| <b>Tratamientos</b> | Análisis de los valores | <b>Significancia</b> |
|---------------------|-------------------------|----------------------|
| $M1-M5$             | 0,11<0,57268            | No Significativo     |
| $M1-M6$             | 0,21<0,60193            | No Significativo     |
| $M1-M8$             | 0,21<0,62232            | No Significativo     |
| M1M7                | 0,26<0,63695            | No Significativo     |
| $M1-M2$             | 0,37<0,64869            | No Significativo     |
| M1M3                | 1,16>0,65837            | Significativo        |
| $M1-M4$             | 1,21>0,66641            | significativo        |
| M5-M6               | 0,10<0,57268            | No Significativo     |
| M5-M8               | 0,10<0,60193            | No Significativo     |
| M5-M7               | 0,15<0,62232            | No Significativo     |
| $M5-M2$             | 0,26<0,63695            | No Significativo     |
| $M5-M3$             | 1,05>0,64869            | Significativo        |
| M5-M4               | 1,1>0,65837             | Significativo        |
| M6-M8               | 0,00<0,66641            | No Significativo     |
| M6-M7               | 0,05<0,57268            | No Significativo     |
| M6-M2               | 0,16<0,60193            | No Significativo     |
| M6-M3               | 0,95>0,62232            | Significativo        |
| M6-M4               | 1 > 0,63695             | Significativo        |
| M8-M7               | 0,05<0,64869            | No Significativo     |
| M8-M2               | 0,16<0,65837            | No Significativo     |
| M8-M3               | 0,95>0,66641            | Significativo        |
| M8-M4               | 1 > 0,57268             | Significativo        |
| $M7-M2$             | 0,11<0,60193            | No Significativo     |
| $M7-M3$             | 0,9>0,62232             | Significativo        |
| M7-M4               | 0,5<0,63695             | No Significativo     |
| $M2-M3$             | 0,79>0,64869            | Significativo        |
| M2-M4               | 0,84 > 0,65837          | Significativo        |
| $M3-M4$             | 0.05<0.66641            | No Significativo     |

En la tabla A.4.1, se muestran los resultados obtenidos (Anexo A.2) de la evaluación sensorial en escala hedónica del tocino ahumado.

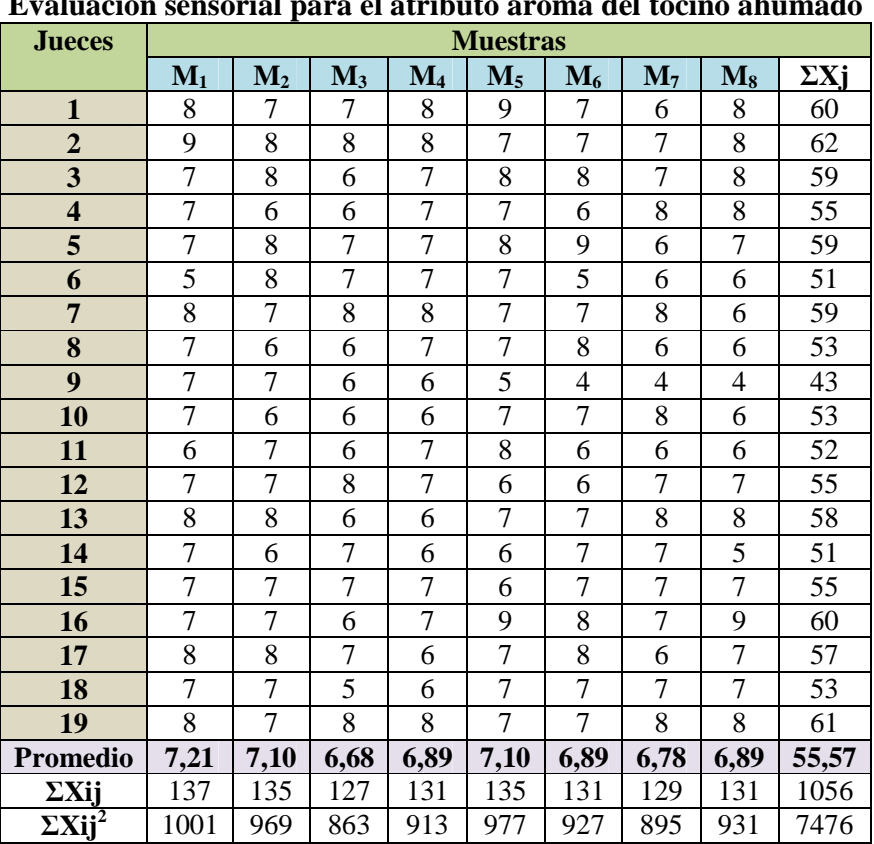

**Tabla A.4.1 Evaluación sensorial para el atributo aroma del tocino ahumado** 

 **Fuente:** Elaboración propia

De acuerdo a las expresiones matemáticas mencionadas en el anexo A.1; se realiza el cálculo del análisis de la varianza de los diferentes tratamientos.

 $\triangleright$  Suma de cuadrados totales

$$
SC(T) = (64)^{2} + (81)^{2} (49)^{2} + \dots \dots \dots \dots (64)^{2} - \frac{(1056)^{2}}{19(8)} = 139,57
$$

 $\triangleright$  Suma de cuadrados entre tratamientos

$$
SC(Tr) = \frac{(137)^2 + (135)^2 + (131)^2}{19} - \frac{(1056)^2}{19(8)} = 4,210
$$

 $\triangleright$  Suma de cuadrados entre jueces

$$
SC(J) = \frac{(60)^2 + (62)^2 \dots (61)^2}{8} - \frac{(1056)^2}{19(8)} = 48,328
$$

- $\triangleright$  Grados de libertad del tratamiento: GL (Tr) = b 1  $\triangleright$  GL (Tr) = 7
- $\triangleright$  Grados de libertad de Jueces: GL (J) = a 1  $\triangleright$  GL (J) = 18
- $\triangleright$  Grados de libertad del total: GL (T) = (b\*a) 1  $\triangleright$  GL (T) = 151
- $\triangleright$  Grados de libertad del error: GL (E) = (a -1)(b 1)  $\triangleright$  GL (E) = 126
- Cuadrado medio del tratamiento

CM (Tr) = 
$$
\frac{SC (Tr)}{GL (Tr)}
$$
  
  $\triangleright$  CM (Tr) = 0,601

Cuadrado medio de jueces

CM (J) = 
$$
\frac{SC (J)}{GL (J)}
$$
  
CM (J) = 2,684

> Suma de cuadrado del error:

$$
SC(E) = SC(T) - SC(Tr) - SC(J) \quad \triangleright \ SC(E) = 87,0311
$$

Cuadrado medio del error:

 $CM(E) = SC(E)$ GL (E)  $\triangleright$  CM (E) = 0,6907

 $\triangleright$  Siendo F<sub>calculado</sub>  $Fcal = CM (Tr)$ 

 $CM(E)$   $\blacktriangleright$  Fcal = 0,870

Para estimar el valor de  $F_{tab}$ , se recurrió a la tabla de Fisher para  $\alpha = 0.05$ 

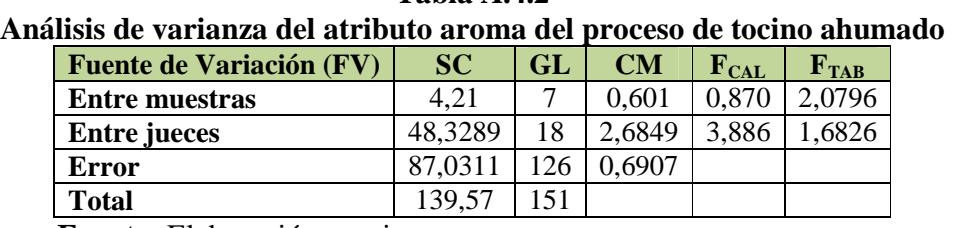

**Tabla A.4.2** 

 **Fuente:** Elaboración propia

Como se observa en la tabla A.4.2, Fcal<Ftab (0,870<2,0796) para los tratamientos se acepta la hipótesis.

En la tabla A.5.1, se muestran los resultados obtenidos (Anexo A.2) de la evaluación sensorial en escala hedónica del tocino ahumado.

| Evaluación sensorial para el atributo sabor del tocino anumado |                          |                |                |                |                 |                |                |                |             |  |
|----------------------------------------------------------------|--------------------------|----------------|----------------|----------------|-----------------|----------------|----------------|----------------|-------------|--|
| <b>Jueces</b>                                                  |                          |                |                |                | <b>Muestras</b> |                |                |                |             |  |
|                                                                | $M_1$                    | M <sub>2</sub> | $M_3$          | $M_4$          | $M_5$           | $M_6$          | M <sub>7</sub> | $\mathbf{M}_8$ | $\Sigma$ Xj |  |
| $\mathbf{1}$                                                   | 9                        | 8              | 7              | 9              | 7               | 6              | 6              | 9              | 61          |  |
| $\overline{2}$                                                 | 8                        | 8              | 7              | 9              | 8               | 7              | 6              | 8              | 61          |  |
| 3                                                              | 6                        | 7              | 7              | 8              | 7               | 8              | 8              | 8              | 59          |  |
| $\overline{\mathbf{4}}$                                        | 7                        | 5              | 7              | 7              | 7               | 8              | 8              | 8              | 57          |  |
| 5                                                              | 7                        | $\overline{7}$ | 7              | 6              | 7               | 8              | 6              | 7              | 55          |  |
| 6                                                              | 4                        | 7              | 8              | 7              | 7               | 6              | 6              | 6              | 51          |  |
| $\overline{7}$                                                 | 9                        | 8              | 7              | 7              | 9               | 7              | 9              | 5              | 61          |  |
| 8                                                              | 8                        | 6              | 8              | 7              | 8               | 9              | 7              | 7              | 60          |  |
| 9                                                              | $\overline{\mathcal{L}}$ | $\overline{4}$ | 5              | 5              | $\overline{4}$  | 3              | 3              | 5              | 33          |  |
| 10                                                             | 7                        | 7              | 6              | 6              | 6               | 6              | 7              | $\overline{5}$ | 50          |  |
| 11                                                             | 7                        | 6              | 6              | 7              | 7               | 7              | 7              | 7              | 54          |  |
| 12                                                             | 6                        | 6              | 7              | 6              | 7               | 7              | 7              | 8              | 54          |  |
| 13                                                             | 8                        | 7              | 6              | 6              | 8               | 6              | 6              | $\overline{7}$ | 54          |  |
| 14                                                             | 8                        | 7              | 6              | 7              | 6               | 7              | 8              | 6              | 55          |  |
| 15                                                             | 8                        | 8              | 7              | 8              | 7               | 7              | 8              | 7              | 60          |  |
| 16                                                             | 8                        | $\overline{7}$ | 6              | 7              | 8               | 7              | 8              | 8              | 59          |  |
| 17                                                             | 8                        | 7              | 8              | 8              | 7               | 7              | 7              | 8              | 60          |  |
| 18                                                             | 7                        | 6              | 5              | 5              | 7               | 8              | 6              | 6              | 50          |  |
| 19                                                             | 9                        | 8              | $\overline{8}$ | $\overline{7}$ | 8               | $\overline{7}$ | 8              | 8              | 63          |  |
| Promedio                                                       | 7,26                     | 6,78           | 6,73           | 6,94           | 7,10            | 6,89           | 6,89           | 7,00           | 55,63       |  |
| $\Sigma$ Xij                                                   | 138                      | 129            | 128            | 132            | 135             | 131            | 131            | 1331           | 1057        |  |
| $\overline{\Sigma Xij}^2$                                      | 1040                     | 897            | 878            | 940            | 979             | 931            | 935            | 957            | 7554        |  |

**Tabla A.5.1 Euva Avaluación sensorial para el atributo de la francesa**<br>Evaluación sensorial para el atributo sobor del tocino abunado

 **Fuente:** Elaboración propia

De acuerdo a las expresiones matemáticas mencionadas en el anexo A.1; se realiza el cálculo del análisis de la varianza de los diferentes tratamientos.

 $\triangleright$  Suma de cuadrados totales

$$
SC(T) = (91)^{2} + (64)^{2} (36)^{2} + \dots \dots \dots \dots (64)^{2} - \frac{(1057)^{2}}{19(8)} = 203,67
$$

 $\triangleright$  Suma de cuadrados entre tratamientos

$$
SC\left(Tr\right) = \frac{(138)^2 + (129)^2 \dots (133)^2}{19} - \frac{(1057)^2}{19(8)} = 3,835
$$

 $\triangleright$  Suma de cuadrados entre jueces

$$
SC(J) = \frac{(61)^2 + (61)^2 \dots (63)^2}{8} - \frac{(1057)^2}{19(8)} = 103,552
$$

- $\triangleright$  Grados de libertad del tratamiento GL (Tr) = b 1  $\triangleright$  GL (Tr) = 7
- $\triangleright$  Grados de libertad de jueces GL (J) = a 1  $\triangleright$  GL (J) = 18
- $\triangleright$  Grados de libertad del total GL (T) = (b\*a) 1  $\triangleright$  GL (T) = 151
- $\triangleright$  Grados de libertad del error GL (E) = (a -1) (b 1)  $\triangleright$  GL (E) = 126
- Cuadrado medio del tratamiento

$$
CM (Tr) = \underline{SC (Tr)}
$$
GL (Tr)

$$
CM (Tr) = 0,547
$$

Cuadrado medio de jueces

CM (J) = 
$$
\underline{SC}
$$
 (J)  
GL (J)  $\triangleright$  CM (J) = 5,752

> Suma de cuadrado del error

$$
SC (E) = SC (T) - SC (Tr) - SC (J) \qquad S C (E) = 96,283
$$

Cuadrado medio del error

CM (E) = 
$$
\underline{SC(E)}
$$
  
GL (E)  $\triangleright$  CM (E) = 0,764

 $\triangleright$  Siendo Fc<sub>alculado</sub>

$$
\text{Fcal} = \frac{\text{CM (Tr)}}{\text{CM (E)}} \qquad \blacktriangleright \text{Fcal} = 0.7159
$$

Para estimar el valor de  $F_{\text{tab}}$ , se recurrió a la tabla de Fisher  $\alpha = 0.05$ 

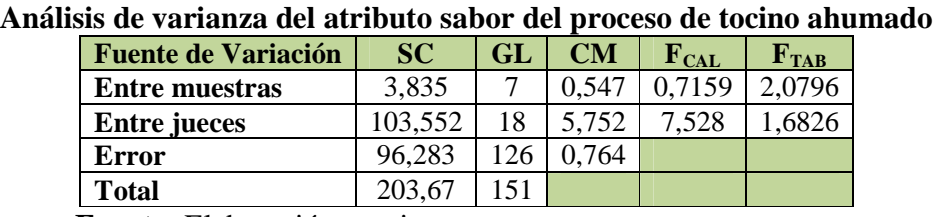

**Tabla A.5.2** 

Como se observa en la tabla A.5.2, Fcal<Ftab (0,7159<2,0796) para los tratamientos se acepta la hipótesis.

**Fuente:** Elaboración propia

En la tabla A.6.1, se muestran los resultados obtenidos (Anexo A.2) de la evaluación sensorial en escala hedónica del tocino ahumado.

| Evaluación sensoi lai para el atributo textura del tochio anumado |                |                 |       |                |                |                |                |                |             |  |
|-------------------------------------------------------------------|----------------|-----------------|-------|----------------|----------------|----------------|----------------|----------------|-------------|--|
| <b>Jueces</b>                                                     |                | <b>Muestras</b> |       |                |                |                |                |                |             |  |
|                                                                   | $M_1$          | M <sub>2</sub>  | $M_3$ | $M_4$          | $M_5$          | $M_6$          | $M_7$          | $\mathbf{M}_8$ | $\Sigma$ Xj |  |
| $\mathbf{1}$                                                      | 7              | 8               | 8     | 9              | 8              | 6              | 6              | 8              | 60          |  |
| $\overline{2}$                                                    | 8              | 7               | 8     | 8              | 8              | 6              | 7              | 8              | 60          |  |
| $\overline{\mathbf{3}}$                                           | 7              | 7               | 6     | 7              | 7              | 8              | 8              | 8              | 58          |  |
| $\overline{\mathbf{4}}$                                           | 7              | 5               | 5     | 7              | 6              | 7              | 8              | 8              | 53          |  |
| 5                                                                 | 8              | $\overline{7}$  | 6     | 7              | 7              | 8              | $\overline{4}$ | $\overline{4}$ | 51          |  |
| 6                                                                 | 6              | $\overline{7}$  | 7     | 6              | 6              | 6              | 8              | 7              | 53          |  |
| $\overline{7}$                                                    | 6              | 7               | 6     | 8              | 8              | 6              | 8              | 5              | 54          |  |
| 8                                                                 | 9              | 8               | 9     | 9              | 8              | 8              | 8              | 8              | 67          |  |
| 9                                                                 | 6              | 5               | 5     | 6              | 5              | 5              | $\overline{4}$ | 5              | 41          |  |
| 10                                                                | 6              | 6               | 6     | 6              | $\overline{7}$ | 7              | 8              | 6              | 52          |  |
| 11                                                                | 6              | 6               | 6     | 7              | 6              | 6              | 6              | 6              | 49          |  |
| 12                                                                | 7              | $\overline{7}$  | 6     | 6              | 6              | 6              | $\overline{7}$ | 7              | 52          |  |
| 13                                                                | 7              | $\overline{7}$  | 7     | 6              | 6              | 6              | 8              | 9              | 56          |  |
| 14                                                                | $\overline{7}$ | 6               | 6     | 8              | 5              | 7              | 6              | 6              | 51          |  |
| 15                                                                | 8              | $\overline{7}$  | 7     | 6              | $\overline{7}$ | 8              | 7              | 7              | 57          |  |
| 16                                                                | 8              | $\overline{7}$  | 7     | 8              | 8              | 7              | 8              | 8              | 61          |  |
| 17                                                                | 8              | 6               | 8     | 7              | 6              | 6              | 8              | 7              | 56          |  |
| 18                                                                | 8              | 7               | 6     | 7              | 7              | 7              | 6              | 8              | 56          |  |
| 19                                                                | 8              | 8               | 8     | $\overline{7}$ | 8              | $\overline{7}$ | $\overline{7}$ | 6              | 59          |  |
| Promedio                                                          | 7,21           | 6,73            | 6,68  | 7,10           | 6,78           | 6,68           | 6,94           | 6,89           | 55,052      |  |
| ΣXij                                                              | 137            | 128             | 127   | 135            | 129            | 127            | 132            | 131            | 1046        |  |
| $\Sigma$ Xij <sup>2</sup>                                         | 1003           | 876             | 871   | 977            | 895            | 863            | 948            | 935            | 7368        |  |

**Tabla A.6.1 Evaluación sensorial para el atributo textura del tocino ahumado** 

 **Fuente:** Elaboración propia

De acuerdo a las expresiones matemáticas mencionadas en el anexo A.1; se realiza el cálculo del análisis de la varianza de los diferentes tratamientos.

 $\triangleright$  Suma de cuadrados totales

$$
SC(T) = (49)^{2} + (64)^{2} (49)^{2} + \dots \dots \dots \dots (36)^{2} - \frac{(1046)^{2}}{19(8)} = 169,868
$$

 $\triangleright$  Suma de cuadrados entre tratamientos

$$
SC(Tr) = \frac{(137)^2 + (128)^2 \dots (131)^2}{19} - \frac{(1057)^2}{19(8)} = 5,1315
$$

 $\triangleright$  Suma de cuadrados entre jueces

$$
SC (J) = \frac{(60)^2 + (60)^2 \dots (59)^2}{8} - \frac{(1046)^2}{19(8)} = 69,118
$$

- $\triangleright$  Grados de libertad del tratamiento GL (Tr) = b 1  $\triangleright$  GL (Tr) = 7
- $\triangleright$  Grados de libertad de jueces GL (J) = a 1  $\triangleright$  GL (J) = 18
- $\triangleright$  Grados de libertad del total GL (T) = (b\*a) 1  $\triangleright$  GL (T) = 151
- $\triangleright$  Grados de libertad del error GL (E) = (a -1) (b 1)  $\triangleright$  GL (E) = 126
- Cuadrado medio del tratamiento

CM (Tr) = 
$$
\frac{SC \text{ (Tr)}}{GL \text{ (Tr)}}
$$
   
  $\blacktriangleright$  CM (Tr) = 0,733

Cuadrado medio de jueces

CM (J) = 
$$
\frac{SC (J)}{GL (J)}
$$
   
  $CM (J) = 3,839$ 

Suma de cuadrado del error

$$
SC(E) = SC(T) - SC(Tr) - SC(J) \implies SC(E) = 95, 61
$$

Cuadrado medio del error

CM (E) = 
$$
\underline{SC (E)}
$$
  
GL (E)  $\triangleright CM (E) = 0,758$ 

 $\triangleright$  Siendo Fc<sub>alculado</sub>

$$
Fcal = \underline{CM (Tr)}
$$
  
CM (E)  $\triangleright$  Fcal = 0,967

Para estimar el valor de  $F_{tab}$ , se recurrió a la tabla de Fisher  $\alpha = 0.05$ 

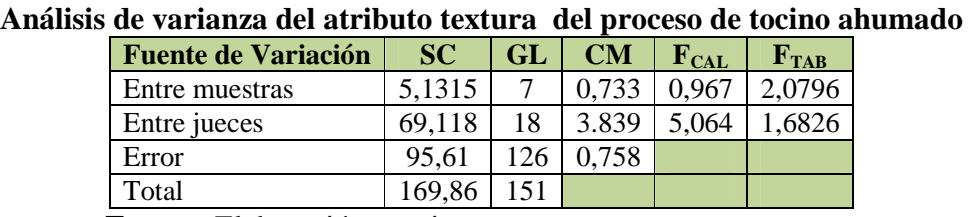

**Tabla A.6.2** 

 **Fuente:** Elaboración propia

Como se observa en la tabla A.6.2, Fcal<Ftab (0,870<2,0796) para los tratamientos se acepta la hipótesis.

En la tabla A.7.1, se muestran los resultados obtenidos de la evaluación sensorial en escala hedónica del tocino ahumado.

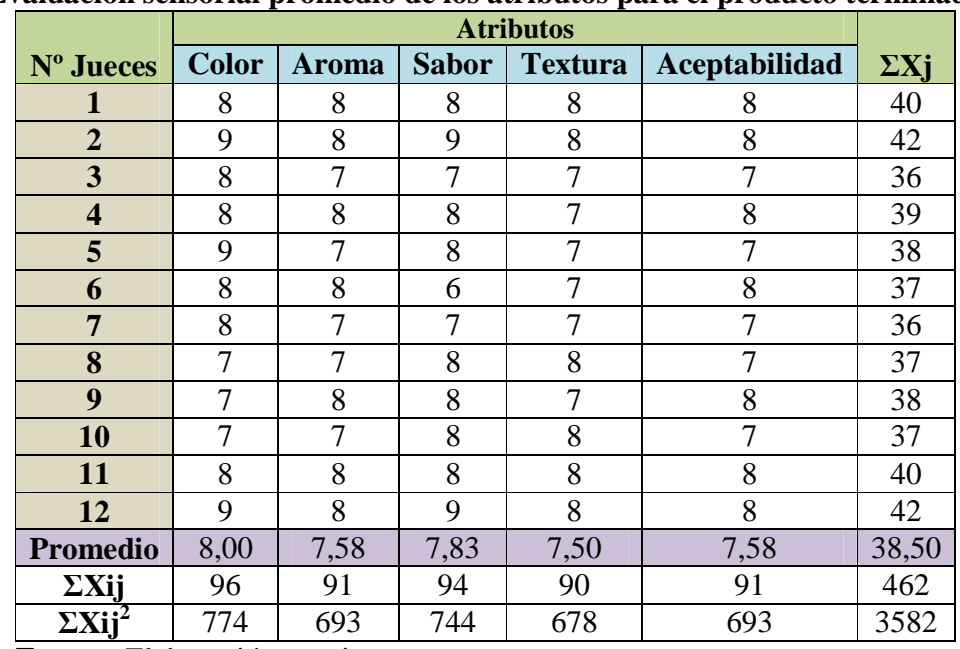

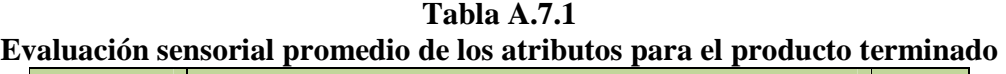

 **Fuente:** Elaboración propia

De acuerdo a las expresiones matemáticas mencionadas en el anexo A.1; se realiza el cálculo del análisis de la varianza de los diferentes tratamientos.

 $\triangleright$  Suma de cuadrados totales

$$
SC(T) = (64)^{2} + (81)^{2}(64)^{2} + \dots + (64)^{2} - \frac{(462)^{2}}{12(5)} = 24,60
$$

 $\triangleright$  Suma de cuadrados entre tratamientos

$$
SC\left(Tr\right) = \frac{(96)^2 + (91)^2 \dots (91)^2}{12} - \frac{(462)^2}{12(5)} = 2,10
$$

 $\triangleright$  Suma de cuadrados entre jueces

$$
SC(J) = \frac{(40)^2 + (42)^2 \dots (42)^2}{5} - \frac{(462)^2}{12(5)} = 9,80
$$
  
\n
$$
\triangleright
$$
 Grados de libertad del tratamiento GL (Tr) = b – 1 
$$
\triangleright
$$
 GL (Tr) = 4  
\n
$$
\triangleright
$$
 Grados de libertad de jueces GL (J) = a – 1 
$$
\triangleright
$$
 GL (J) = 11  
\n
$$
\triangleright
$$
 Grados de libertad del total GL (T) = (b\*<sub>a</sub>) – 1 
$$
\triangleright
$$
 GL (T) = 59  
\n
$$
\triangleright
$$
 Grados de libertad del error GL (E) = (a – 1) (b – 1) 
$$
\triangleright
$$
 GL (E) = 44  
\n
$$
\triangleright
$$
 Cuadrado medio del tratamiento

CM (Tr) = 
$$
\frac{SC (Tr)}{GL (Tr)}
$$
   
  $CM (Tr) = 0,525$ 

Cuadrado medio de jueces

 $CM (J) = SC (J)$ GL (J)  $\triangleright$  CM (J) = 0,89

> Suma de cuadrado del error

$$
SC(E) = SC(T) - SC(Tr) - SC(J) \implies SC(E) = 12,70
$$

Cuadrado medio del error

CM (E) = 
$$
\underline{SC (E)}
$$
  
GL (E)  $\triangleright$  CM (E) = 0,28

 $\triangleright$  Siendo Fc<sub>alculado</sub>

$$
Fcal = \frac{CM (Tr)}{CM (E)} \qquad \qquad Fcal = 1,875
$$

Para estimar el valor de  $F_{tab}$ , se recurrió a la tabla de Fisher  $\alpha = 0.05$ 

| Tabla A.7.2<br>Análisis de varianza de los atributos del producto terminado |                            |           |           |       |                           |           |  |  |  |  |
|-----------------------------------------------------------------------------|----------------------------|-----------|-----------|-------|---------------------------|-----------|--|--|--|--|
|                                                                             | <b>Fuente de Variación</b> | <b>SC</b> | <b>GL</b> | CM    | $\mathbf{F}_{\text{CAL}}$ | $F_{TAB}$ |  |  |  |  |
|                                                                             | Entre muestras             | 2,10      |           | 0,525 | 1,875                     | 2,055     |  |  |  |  |
|                                                                             | Entre jueces               | 9,80      | 11        | 0.89  | 3,17                      | 2,055     |  |  |  |  |
|                                                                             | Error                      | 12.70     | 44        | 0,28  |                           |           |  |  |  |  |
|                                                                             | Total                      |           | 59        |       |                           |           |  |  |  |  |

**Fuente:** Elaboración propia

Como se observa en la tabla A.6.2, Fcal<Ftab (1,857<2,055) para los atributos se acepta la hipótesis.

#### **ANEXO B.1**

## **REPRESENTACIÓN DE LA MATRIZ EXPERIMENTAL**

## **PROCEDIMIENTO**

El diseño experimental de  $2^k$  (Ramírez, 2007). Consta de 2 niveles de tiempo de curado, 2 niveles de temperatura de ahumado y 2 niveles de tiempo de ahumado y K son los factores se la representa en una matriz experimental combinada entre símbolos geométricos y letras para 8 corridas. La disposición del diseño factorial, se muestra en la tabla B.1.1

| Matriz experimental del diseno factorial 2 |                 |                 |      |      |        |                            |                   |           |             |  |
|--------------------------------------------|-----------------|-----------------|------|------|--------|----------------------------|-------------------|-----------|-------------|--|
|                                            | <b>Corridas</b> | <b>Factores</b> |      |      |        | Interacción de los Efectos | <b>Respuestas</b> |           |             |  |
| <b>Corridas</b>                            |                 |                 | A    | T    | $C^*A$ | $C^*T$                     | $A^*T$            | $C^*A^*T$ | Yi          |  |
|                                            |                 | -1              | $-1$ | $-1$ | $+1$   | $+1$                       | $+1$              | -1        | $Y_1$       |  |
| 2                                          | C               | $+1$            | $-1$ | $-1$ | $-1$   | $-1$                       | $+1$              | $+1$      | $Y_2$       |  |
| 3                                          | A               | -1              | $+1$ | $-1$ | $-1$   | $+1$                       | $-1$              | $+1$      | $Y_3$       |  |
| $\overline{4}$                             | $C^*A$          | $+1$            | $+1$ | $-1$ | $+1$   | $-1$                       | $-1$              | $+1$      | $Y_4$       |  |
| 5                                          | T               | $-1$            | -1   | $+1$ | $+1$   | $-1$                       | $-1$              | -1        | $Y_5$       |  |
| 6                                          | $C^*T$          | $+1$            | -1   | $+1$ | $-1$   | $+1$                       | $-1$              | $-1$      | $Y_6$       |  |
| 7                                          | $A^*T$          | $-1$            | $+1$ | $+1$ | $-1$   | $-1$                       | $+1$              | -1        | $Y_7$       |  |
| 8                                          | $C^*A^*T$       | $^{+1}$         | $+1$ | $+1$ | $+1$   | $+1$                       | $+1$              | $+1$      | ${\rm Y}_8$ |  |

**Tabla B.1.1 Matriz experimental del diseño factorial 2<sup>3</sup>**

 **Fuente:** Ramírez, 2007

## **DETERMINACIÓN DE LOS CONTRASTES PARA LOS EFECTOS PRINCIPALES E INTERACCIONES**

La suma de cuadrados de los efectos pueden ser obtenidos fácilmente; ya que a cada una le corresponde un contraste y un solo grado de libertad. Por lo tanto la suma de cuadrados de cualquier efecto de un diseño  $2<sup>3</sup>$  con "n" réplicas, vendrá dada por el contraste correspondiente al cuadrado entre el total de las observaciones (Ramírez, 2007).

$$
SS = \frac{(Contracte)^2}{8(n)}
$$

La suma de cuadrados para los diferentes efectos principales e interacciones son las siguientes:

Suma de cuadrados del factor C

$$
SS(C) = \frac{(ContrasteC)^2}{8(n)}
$$

Suma de cuadrados del factor A

$$
SS(A) = \frac{(Contrast eA)^2}{8(n)}
$$

 $\triangleright$  Suma de cuadrados de las interacciones C\*A

$$
SS (C^*A) = \frac{(Contrast eA*C)^2}{8(n)}
$$

Suma de cuadrados del factor T

$$
\mathrm{SS(T)}\ \frac{(Contraster)^2}{8(n)}
$$

 $\triangleright$  Suma de cuadrados de las interacciones C\*T

$$
SS (C^*T) = \frac{(Contraste C*T)^2}{8(n)}
$$

 $\triangleright$  Suma de cuadrados de las interacciones A\*T

$$
SS (A^*T) = \frac{(Contraste A*T)^2}{8(n)}
$$

 $\triangleright$  Suma de cuadrados de las interacciones C\*A\*T

$$
SS (C^*A^*T) = \frac{(Contraste C^*A^*T)^2}{8(n)}
$$

## **La suma de cuadrados totales y la suma de cuadrados del error son los siguientes**:

Suma de cuadrados del total de los factores *TF*

$$
SS(TF) = \sum_{i=1}^{n} y_i^2 - \frac{\sum (y_j)^2}{2^k n}
$$

Suma de cuadrados del error de los factores E

**SS** (**E**) = SS (**T**) - SS (**C**) – SS (**A**) – SS (**C**\***A**) – SS (**T**) - SS (**C**\***T**) – SS (**A**\***T**) – SS  $(C^*A^*T)$ 

La tabla B.1.2, muestra el análisis de varianza (ANVA) para un diseño factorial de  $2^{K}$ aplicando la prueba estadística de Fisher.

| <b>Fuente</b> de<br>Variación | Suma de<br>Cuadrado<br>${\bf S}$ | <b>Grados</b> de<br><b>Libertad</b> | <b>Cuadrados</b><br><b>Medios</b>   | Fcal                        | <b>Ftab</b>                                 |
|-------------------------------|----------------------------------|-------------------------------------|-------------------------------------|-----------------------------|---------------------------------------------|
| Total                         | SS(T)                            | GL $(T)$ = n $2^3$ - 1              |                                     |                             |                                             |
| Factor C                      | SS(C)                            | $GL(C)=(c-1)$                       | $CM(C) = \frac{SS(C)}{(c-1)}$       | CM(C)<br>CM(E)              | $GL_{SS(C)}$<br>$\operatorname{GL}_{SS(E)}$ |
| Factor A                      | SS(A)                            | $GL(A)=(a-1)$                       | $CM(A) = \frac{SS(A)}{(A-1)}$       | CM(A)<br>CM(E)              | $GL_{SS(A)}$<br>$GL_{SS(E)}$                |
| Factor C*A                    | $SS(C*A)$                        | $GL(C*A)=(ca-1)$                    | $CM(CA) = \frac{SS(CA)}{(CA-1)}$    | CM(CA)<br>CM(E)             | $GL_{SS(CA)}$<br>$GL_{SS(E)}$               |
| Factor T                      | SS(T)                            | $GL(T)=(t-1)$                       | $CM(T)=\frac{SS(T)}{(T-1)}$         | CM(T)<br>$\overline{CM(E)}$ | $GL_{SS(T)}$<br>$GL_{SS(E)}$                |
| Factor C*T                    | $SS(C*T)$                        | $GL(A*T)=(ct-1)$                    | $CM (CT)=\frac{SS (CT)}{(CT-1)}$    | CM (CT)<br>CM(E)            | $GL_{SS(CT)}$<br>$GL_{SS(E)}$               |
| Factor A*T                    | $SS(A*T)$                        | $GL(A*T)=(at-1)$                    | $CM(AT)=\frac{SS(AT)}{(AT-1)}$      | CM(AT)<br>CM(E)             | $GL_{SS(AT)}$<br>$GL_{SS(E)}$               |
| Factor<br>$C^*A^*T$           | <b>SS</b><br>$(C*A*T)$           | $GL(C^*A^*T)=cat$<br>$-1)$          | $CM(CAT) =$<br>SS(CAT)<br>$(CAT-1)$ | CM(CAT)<br>CM(E)            | GL <sub>SS (CAT</sub><br>$_{1}GL_{SS(E)}$   |
| Error<br>experimenta<br>1     | SS(E)                            | GL(E)= $(r2^{k}-1)(2-$<br>1)        | $CM(E)=\frac{SS(E)}{(e-1)}$         |                             |                                             |

**Tabla B.1.2 ANVA para el diseño 2<sup>K</sup>**

 **Fuente:** Ramírez, 2007

# **ALGORITMO DE YATES PARA UN DISEÑO FACTORIAL DE 2<sup>3</sup>**

Como se puede observar la tabla de ANVA, para encontrar los contrastes y suma de cuadrados de los efectos, los métodos utilizados se complican a medida que k va creciendo al igual que la tabla signos

Yates propone una técnica eficiente para calcular la estimación de los efectos y las correspondientes suma de cuadrados para el diseño de  $2^k$  en el cual se elabora un cuadro de algoritmos que indica en la siguiente tabla B.1.3

| Cuadro de algoritmo de Yates para un diseño factorial 2 <sup>n</sup> |                                 |               |                |                   |                |                   |                |  |  |
|----------------------------------------------------------------------|---------------------------------|---------------|----------------|-------------------|----------------|-------------------|----------------|--|--|
| Combinación                                                          | <b>Calculo</b><br><b>Reptas</b> |               | <b>Columna</b> | <b>Calculo</b>    | <b>Columna</b> | <b>Calculo</b>    | Columna        |  |  |
| de                                                                   | (Y)                             |               |                |                   | П              |                   | Ш              |  |  |
| <b>Tratamientos</b>                                                  |                                 |               |                |                   |                |                   |                |  |  |
|                                                                      | $Y_1$                           | $Y_1+Y_2$     | $Y_{9}$        | $Y_9 + Y_{10}$    | $Y_{17}$       | $Y_{17}+Y_{18}$   | $Y_{25}$       |  |  |
| $\mathbf C$                                                          | $Y_2$                           | $Y_{3}+Y_{4}$ | ${\rm Y}_{10}$ | $Y_{11}+Y_{12}$   | ${\rm Y}_{18}$ | $Y_{19}+Y_{20}$   | $Y_{26}$       |  |  |
| A                                                                    | $Y_3$                           | $Y_{5}+Y_{6}$ | ${\rm Y}_{11}$ | $Y_{13}+Y_{14}$   | ${\rm Y}_{19}$ | $Y_{21}+Y_{22}$   | $Y_{27}$       |  |  |
| T                                                                    | $Y_4$                           | $Y_7+Y_8$     | $Y_{12}$       | $Y_{15}+Y_{16}$   | ${\rm Y}_{20}$ | $Y_{23}+Y_{24}$   | $Y_{28}$       |  |  |
| CA                                                                   | Y,                              | $Y_2 - Y_1$   | ${\rm Y}_{13}$ | $Y_{10} - Y_9$    | ${\rm Y}_{21}$ | $Y_{18} - Y_{17}$ | $Y_{29}$       |  |  |
| <b>CT</b>                                                            | ${\rm Y}_6$                     | $Y_4 - Y_3$   | $Y_{14}$       | $Y_{12} - Y_{11}$ | $Y_{22}$       | $Y_{20} - Y_{19}$ | $Y_{30}$       |  |  |
| AT                                                                   | ${\rm Y}_{7}$                   | $Y_6 - Y_5$   | $Y_{15}$       | $Y_{14} - Y_{13}$ | $Y_{23}$       | $Y_{22} - Y_{21}$ | $Y_{31}$       |  |  |
| <b>CAT</b>                                                           | ${\rm Y_8}$                     | $Y_8 - Y_7$   | ${\rm Y}_{16}$ | $Y_{16} - Y_{15}$ | ${\rm Y}_{24}$ | $Y_{24} - Y_{23}$ | ${\rm Y}_{32}$ |  |  |
| $\Delta$ $\Delta$ $\Delta$                                           |                                 |               |                |                   |                |                   |                |  |  |

**Tabla B.1.3**   $\mathbf{r} \approx \mathbf{r} + \mathbf{i} \mathbf{k}$ 

 **Fuente:** Ramírez, 2007

Para afirmar que es Algoritmo de Yates se debe cumplir lo siguiente La suma de la columna respuesta Σ*Yi*j de los factores del diseño debe ser igual al primer término de la columna III.

## **ANEXO B.2**

En la tabla B.2.1, se muestran los resultados de los análisis de laboratorio (CEANID, 2011) para el contenido de humedad del tocino ahumado.

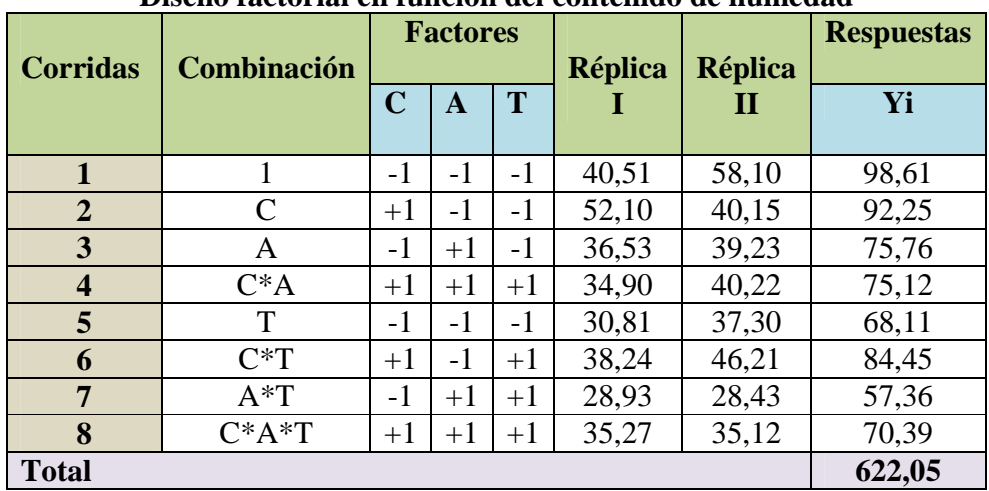

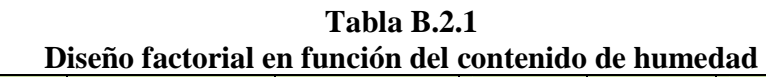

 **Fuente:** Elaboración propia

En la tabla B.2.1 Se muestra la resolución de la matriz de algoritmo de Yates:

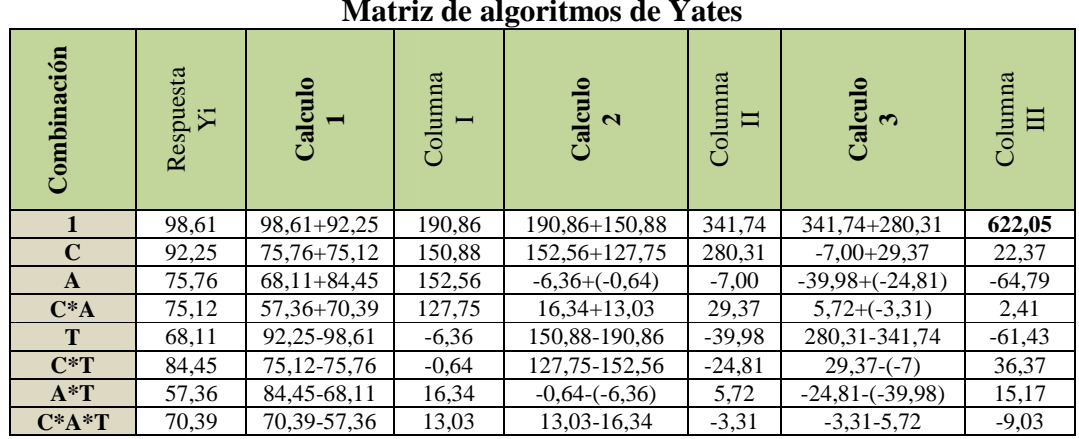

**Tabla B.1.2 Matriz de algoritmos de Yates** 

 **Fuente:** Elaboración propia

De acuerdo a las expresiones matemáticas mencionadas en el (Anexo B.1), se realiza los cálculos del diseño experimental  $2<sup>3</sup>$  de las muestras de tocino ahumado.

## **1. Suma de cuadrados del factor C**

$$
SS(C) = \frac{(contrastec)^2}{8n}
$$

$$
SS(C) = \frac{(22,37)^2}{8(2)} = 31,276
$$

**2. Suma de cuadrados del factor A** 

SS (A) = 
$$
\frac{(\text{contrastea})^2}{8n}
$$

$$
SS(A) = \frac{(-64,79)^2}{8(2)} = 262,359
$$

**3. Suma de cuadrados del factor C\*A** 

$$
SS (C^*A) = \frac{(contrast e_{C^*A})^2}{8n}
$$

SS (C\*A) = 
$$
\frac{(2,41)^2}{8(2)}
$$
 = 0,3630

**4. Suma de cuadrados del factor T** 

$$
SS(T) = \frac{(contraste_T)^2}{8n}
$$

$$
SS(T) = \frac{(-61,43)^2}{8(2)} = 235,852
$$

**5. Suma de cuadrados del factor C\*T** 

$$
SS(C*T) = \frac{(contrast e_{C*T})^2}{8n}
$$
\n
$$
(36.37)^2
$$

$$
SS(C^*T) = \frac{(36.37)^2}{8(2)} = 82.673
$$

**6. Suma de cuadrados del factor A\*T** 

SS (A\*T) = 
$$
\frac{(\text{contraste}_{A*T})^2}{8n}
$$

$$
SS(A*T) = \frac{(15,17)^2}{8(2)} = 14,383
$$

**7. Suma de cuadrados del factor C\*A\*T** 

$$
SS(C^*A^*T) = \frac{(contrast e_{C^*A^*T})^2}{8n}
$$

$$
SS(C^*A^*T) = \frac{(-9,03)^2}{8(2)} = 5,096
$$

**8. Suma de cuadrados del total de los factores** *T***F** 

$$
SS(TF) = \sum_{i=1}^{n} y_i^2 - \frac{\sum (y_j)^2}{2^k n}
$$

 $\frac{(622,05)^2}{2^3} = 928,862$  $2^{3}$ .2 622,05  $SS(TF) = 40,51^2 + 52,10^2 + 36,53^2 + 30,81^2 + ...$ 58,10<sup>2</sup> + 40,15<sup>2</sup> + 39,23<sup>2</sup> + 37,30<sup>2</sup>... 3 2  $-\frac{(0.22, 0.5)}{2^{3} \cdot 2}$  =

**9. Suma de cuadrados del error de los factores E** 

**SS** (**E**) = SS (**TF**) – SS(**C**) – SS (**A**) – SS (**T**) – SS (**CA**) – SS (**CT**) – SS (**AT**) – SS (CAT)

**SS (E) =** 928,862-31,276-262,359-0,3630-235,852-82,673-14,383-5,096

**SS (E) =** 296, 860

### **10. Suma de grados de libertad**

GL (TF) = 
$$
n2^3 - 1 = 15
$$
  
GL(C) = C - 1 = 1  
GL (A) = (A - 1) = 1  
GL (T) = (T - 1) = 1  
GL (C.A) = (C.A) - 1 = 1  
GL (C.T) = (C.T) - 1 = 1  
GL (A.T) = (A.T) - 1 = 1  
GL (C.A.T) = (C.A.T) - 1 = 1  
GL (C) = (r2<sup>3</sup>-1) (2-1) = 8

## **11. Suma de cuadrados medios**

$$
\geq \text{CM}(C) = \frac{\text{SS}(C)}{C-1}
$$

$$
\text{CM}(C) = 31,276
$$

► CM(A) = 
$$
\frac{SS(A)}{A-1}
$$
  
\nCM(A) = 262,359  
\n> CM(C\*A) =  $\frac{SS(C*A)}{C*A-1}$   
\nCM (C\*A) = 0,3630  
\n> CM(T) =  $\frac{SS(T)}{T-1}$   
\nCM (T) = 235,852  
\n> CM(C.T) =  $\frac{SS(C*T)}{C*T-1}$   
\nCM (C.T) = 82,673  
\n> CM(A.T) =  $\frac{SS(A*T)}{A*T-1}$   
\nCM (A.T) = 14,3830  
\n> CM (C.A.T) =  $\frac{SS(C*A*T)}{C*A*T-1}$   
\nCM (C.A.T) = 5,096  
\n> CM (E) =  $\frac{SS(E)}{n(r-1)} = \frac{296,860}{8} = 37,107$   
\nCM (E) = 37,107

# **12. Determinación de Fisher calculado**

$$
\triangleright \text{ Feal}(C) = \frac{\text{CM}(C)}{\text{CM}(E)}
$$

$$
\text{Feal}(C) = 0,8428
$$

$$
\text{CM}(A)
$$

$$
\triangleright \quad \text{Fcal}(A) = \frac{\text{CM}(A)}{\text{CM}(E)}
$$

$$
\text{Fcal}(A) = 7{,}070
$$

$$
\triangleright \text{ Fcal}(C^*A) = \frac{\text{CM}(C^*A)}{\text{CM}(E)}
$$
  
Feal (C^\*A) = 0.0097

$$
[C^*A] = 0,009
$$
  
CM(T)

► Fcal(T) = 
$$
\frac{CM(T)}{CM(E)}
$$
  
Feal(T) = 6,355  
▶ Fcal(C.T) =  $\frac{CM(C*T)}{CM(E)}$ 

Feal (C.T) = 2,2279

\n▶ Feal(A.T) = 
$$
\frac{CM(A*T)}{CM(E)}
$$

\nFeal (A.T) = 0,3876

\n▶ Feal(C.A.T) =  $\frac{CM(C*A*T)}{CM(E)}$ 

\nFeal (C.A.T) = 0,1373

En la tabla B.2.3, se muestra el análisis de varianza para el tocino ahumado.

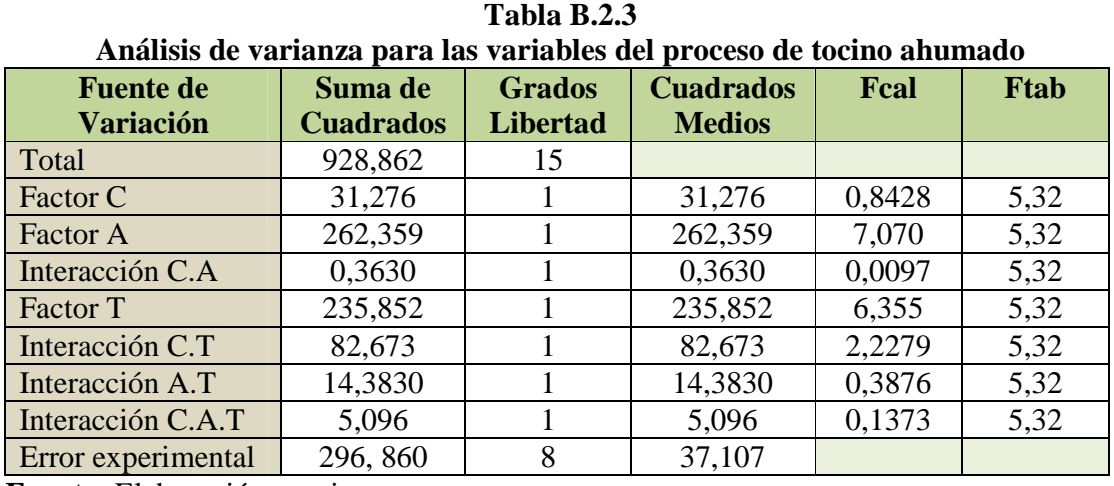

## **ANEXO C.1 EVALUACIÓN SENSORIAL PARA DETERMINAR EL PROCESO DE TOCINO AHUMADO**

Fecha: ......................................

Nombre.....................................

# **INSTRUCCIONES**

En la siguiente escala, anote la puntuación que mejor describe cuanto le gusta o le desagrada la muestra que ha probado. Tenga presente que Usted es el Juez y el único que puede decir lo que le gusta.

Nadie sabe si este alimento debe ser considerado bueno, malo o indiferente. La sincera expresión de su sensación personal nos ayudará a decidir sobre el trabajo.

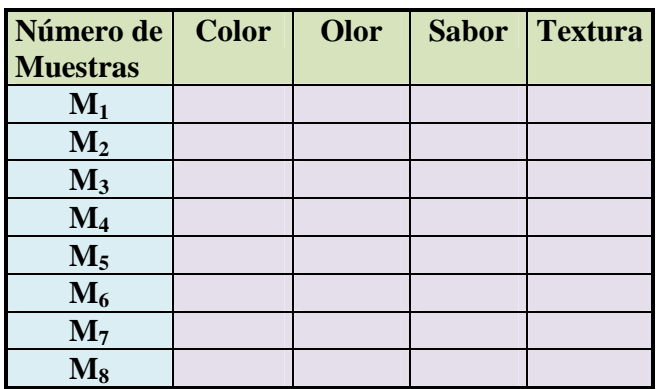

**Fuente:** Elaboración Propia

**Rango de puntaje:** 

- **(9) GUSTA MUCHISIMO**
- **(8) GUSTA MUCHO**
- **(7) GUSTA MODERADAMENTE**
- **(6) GUSTA LIGERAMENTE**
- **(5) NI GUSTA NI DISGUSTA**
- **(4) DESAGRADA LIGERAMENTE**
- **(3) DESAGRADA MODERADAMENTE**
- **(2) DESAGRADA MUCHO**
- (1) DESAGRADA MUCHISIMO

(0) MALO

## **ANEXO C.2 EVALUACIÓN SENSORIAL PARA DETERMINAR EL PROCESO FINAL DE LA ELABORACION DE TOCINO AHUMADO**

Fecha: ...................................... Nombre.....................................

## **INSTRUCCIONES**

En la siguiente escala, anote la puntuación que mejor describe cuanto le gusta o le desagrada la muestra que ha probado. Tenga presente que Usted es el Juez y el único que puede decir lo que le gusta.

Nadie sabe si este alimento debe ser considerado bueno, malo o indiferente. La sincera expresión de su sensación personal nos ayudará a decidir sobre el trabajo.

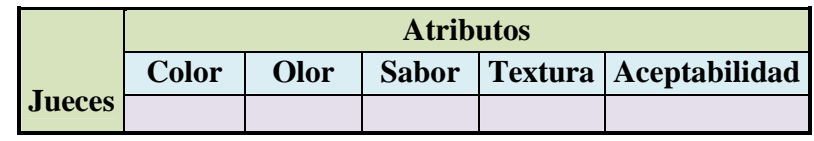

**Fuente:** Elaboración Propia

## **Rango de puntaje:**

- **(9) GUSTA MUCHISIMO (8) GUSTA MUCHO (7) GUSTA MODERADAMENTE (6) GUSTA LIGERAMENTE (5) NI GUSTA NI DISGUSTA (4) DESAGRADA LIGERAMENTE (3) DESAGRADA MODERADAMENTE (2) DESAGRADA MUCHO**
- (1) DESAGRADA MUCHISIMO
- (0) MALO

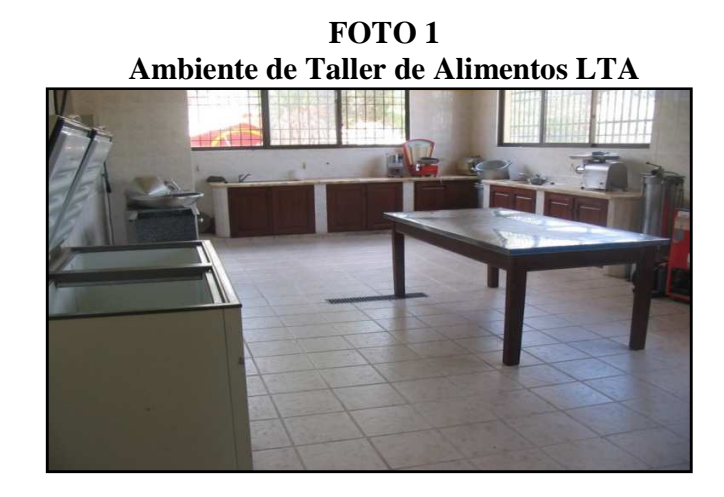

**FOTO 2 Balanza Digital Analítica** 

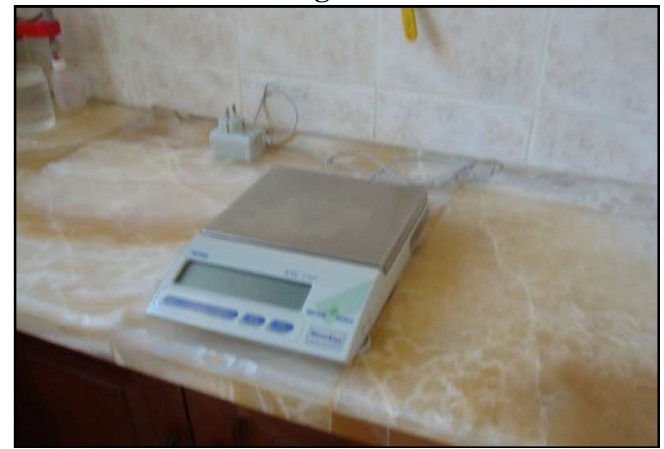

**FOTO 3 Cortadora de Embutidos** 

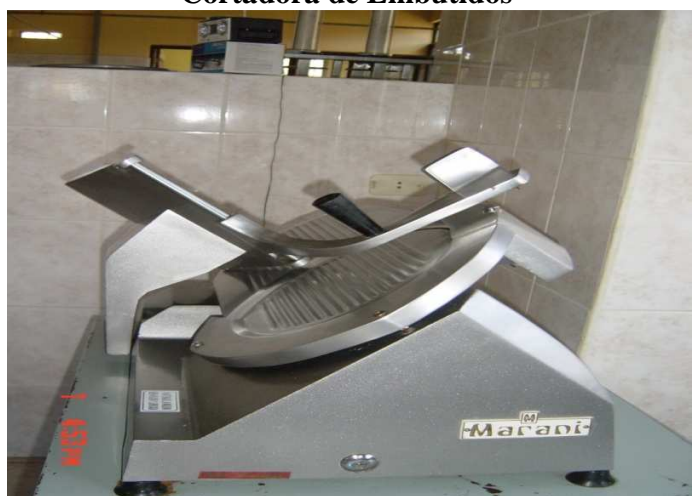

**FOTO 4 Envasadora al Vacio** 

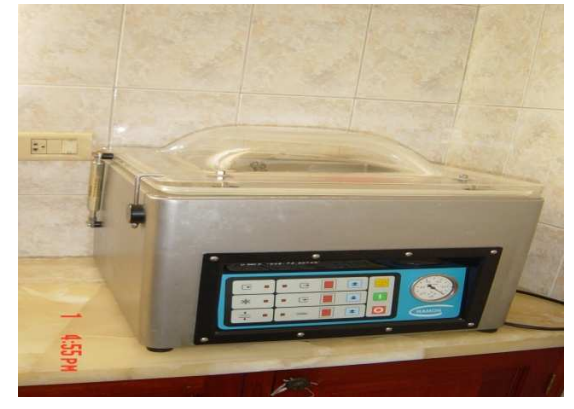

**FOTO 5 Termómetro de carne**  9:26 AM

**FOTO 6 Freezers horizontal** 

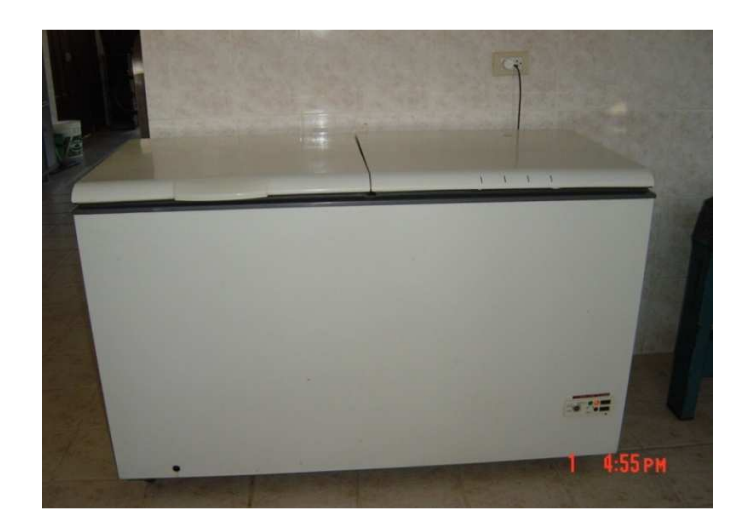

**FOTO 7 Proceso de Maduración de la Panceta** 

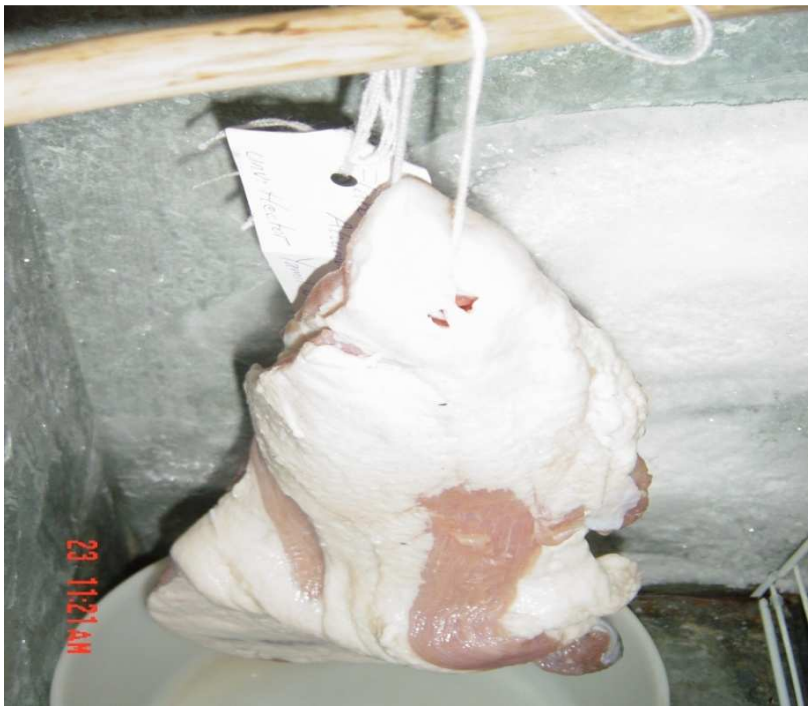

**FOTO 8 Proceso de Ahumado** 

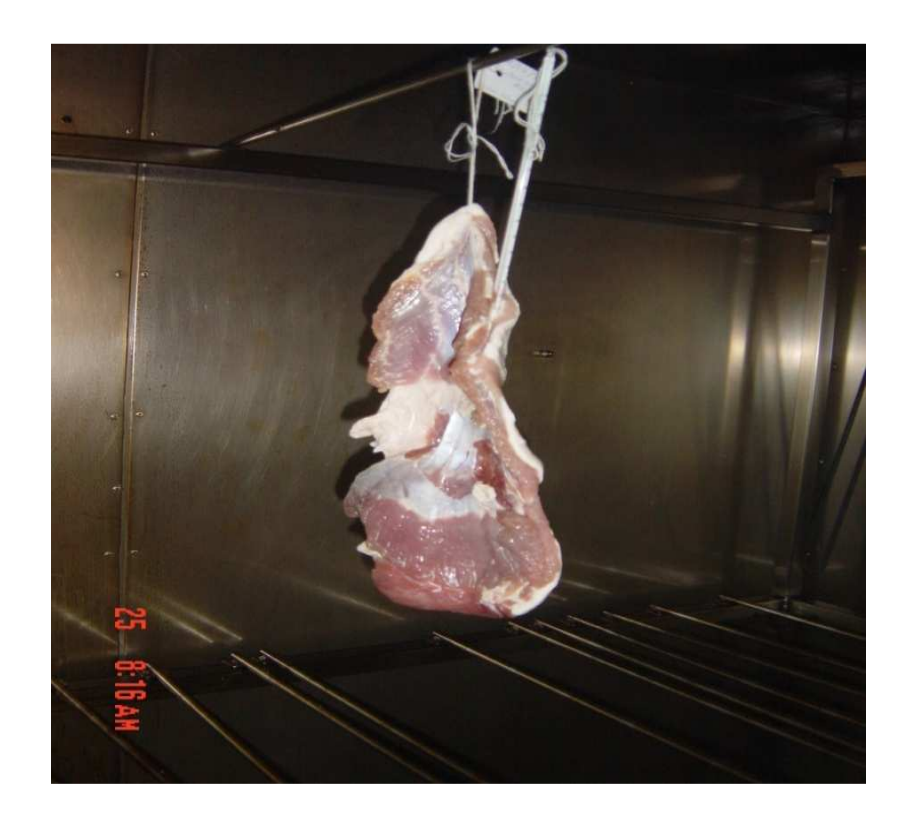

FOTO 9<br>TOCINO AHUAMDO

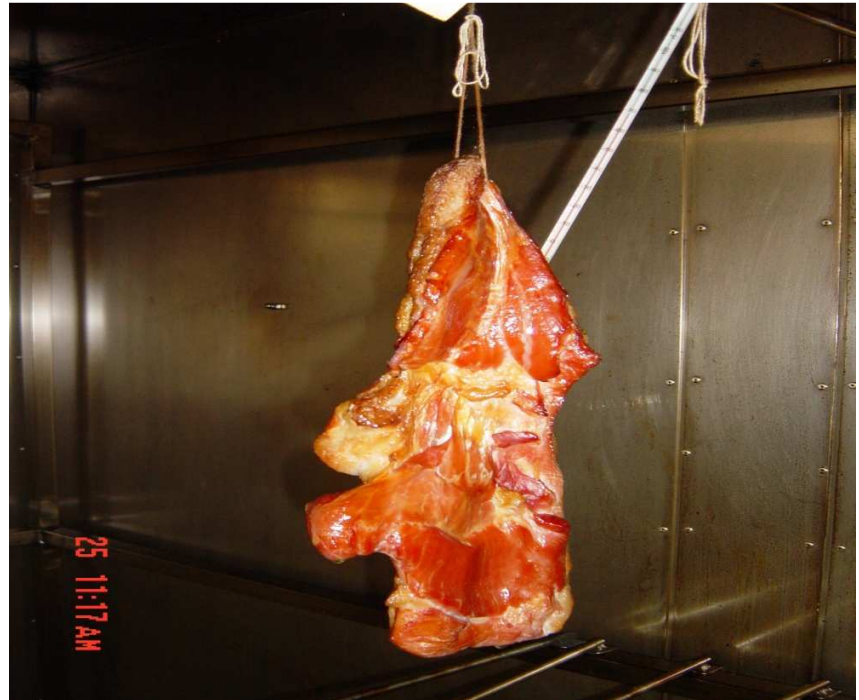

**FOTO 10 Evaluación Sensorial** 

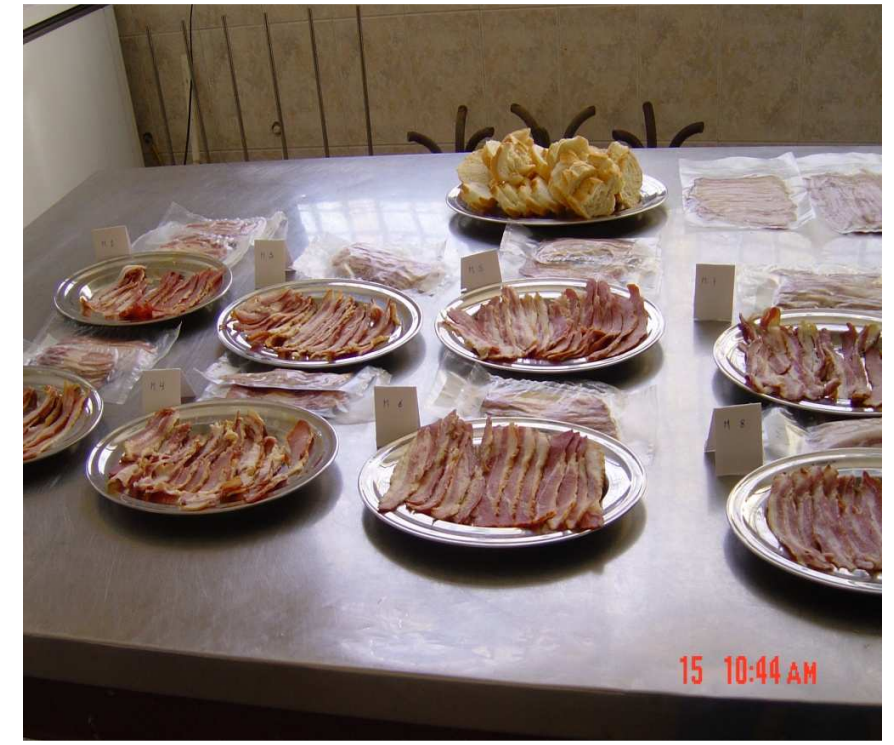

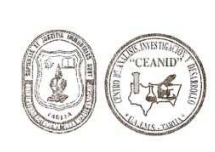

UNIVERSIDAD AUTÓNOMA "JUAN MISAEL SARACHO" FACULTAD DE CIENCIAS Y TECNOLOGIA FACULTAD DE CIENCIAS Y TECNOLOGIA<br>CENTRO DE ANALISIS, INVESTIGACION Y DESARROLLO "CEANID"<br>Laboratorio Oficial del Ministerio de la Red de Laboratorios Oficiales de Análisis de Alimentos "RELOAA"<br>Miembro de la Red de Labora

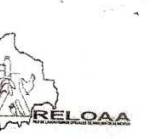

#### Alimentos 346/11

Página 2 de 2

## Resultados de los Ensayos

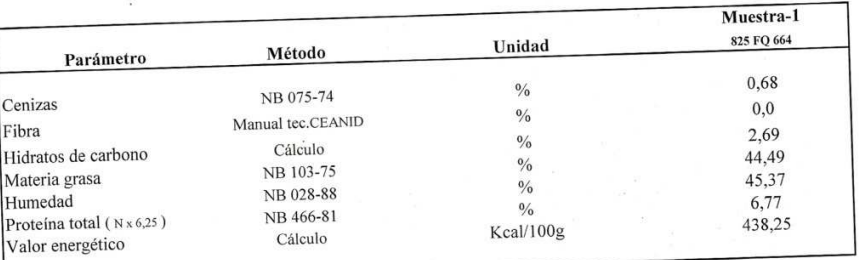

NOTA: Los resultados se refieren sólo a la muestra ensayada.<br>NOTA: Los resultados se refieren sólo puede ser reproducido en su forma total con la aprobación escrita del CEANID.<br>Los datos de la muestra y del muestreo fueron

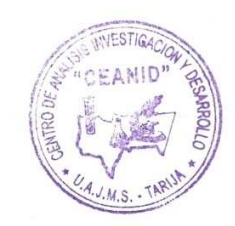

c.c. Arch.

Dirección: Campus Universitario Facultad de Ciencias y Tecnología Zona "El Tejar"<br>Tel. (591) (4) 6645648 - Fax (591) (4) 6643403 - Email ceanid@uajms.edu.bo - Casilla 51 - TARIJA-BOLIVIA

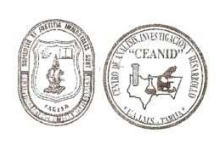

UNIVERSIDAD AUTÓNOMA "JUAN MISAEL SARACHO" FACULTAD DE CIENCIAS Y TECNOLOGIA CENTRO DE ANALISIS, INVESTIGACION Y DESARROLLO "CEANID" Microsofter Machineries (MACOUNT I DESARKOLLO CEANID)<br>Microsofte da Red de Laboratorio Oficiales de Analisis de Alimentos "RELOAA"<br>Microsofte de Red de Laboratorios Oficiales de Análisis de Alimentos "RELOAA"<br>Microsofte de

REL OAA

#### Alimentos 359/11

Página 2 de 2

#### Resultados de los Ensayos

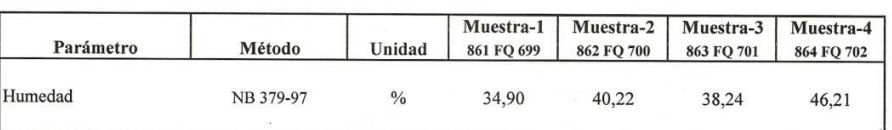

 $NB = Norma$  Boliviana

NOTA .- Los resultados se refieren sólo a la muestra ensayada.

Este informe de ensayo sólo puede ser reproducido en su forma total con la aprobación escrita del CEANID. Los datos de la muestra y del muestreo fueron suministrados por el solicitante.

cc Arch.

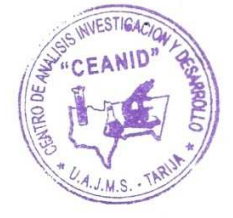

Dirección: Campus Universitario Facultad de Ciencias y Tecnología Zona "El Tejar"<br>Tel. (591) (4) 6645648 - Fax (591) (4) 6643403 - Email ceanid@uajms.edu.bo - Casilla 51 - TARIJA-BOLIVIA

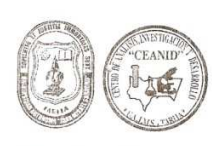

# UNIVERSIDAD AUTÓNOMA "JUAN MISAEL SARACHO" FACULTAD DE CIENCIAS Y TECNOLOGIA FACULTAD DE CIENCIAS Y TECNOLOGIA<br>CENTRO DE ANALISIS, INVESTIGACION Y DESARROLLO "CEANID"<br>Laboratorio Oficial del Ministerio de la Red de Laboratorios oficiales de Analisis de Alimentos "RELOAA"<br>Miembro de la Red de Labora

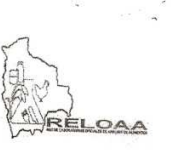

#### Alimentos 359/11

Página 2 de 2

#### Resultados de los Ensayos

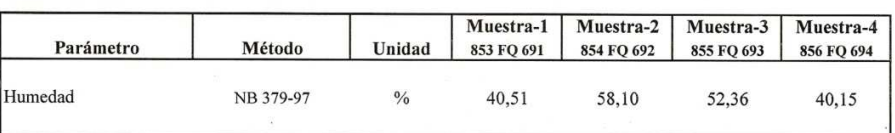

 $NB = Norma$  Boliviana

NOTA .- Los resultados se refieren sólo a la muestra ensayada.

Este informe de ensayo sólo puede ser reproducido en su forma total con la aprobación escrita del CEANID. Los datos de la muestra y del muestreo fueron suministrados por el solicitante.

cc Arch.

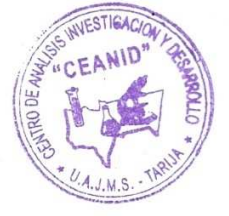

Dirección: Campus Universitario Facultad de Ciencias y Tecnología Zona "El Tejar" Tel. (591) (4) 6645648 - Fax (591) (4) 6643403 - Email ceanid@uajms.edu.bo - Casilla 51 -TARIJA-BOLIVIA

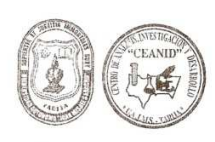

UNIVERSIDAD AUTÓNOMA "JUAN MISAEL SARACHO" FACULTAD DE CIENCIAS Y TECNOLOGIA **EXAMPLICATE DE CIENCIAS I I ECNULUCIAL**<br>CENTRO DE ANALISIS, INVESTIGACION Y DESARROLLO "CEANID"<br>Iaboratorio Oficial del Ministerio de Salud y Deports<br>Miembro de la Red de Laboratorios Oficiales de Análisis de Alimentos "R

RELOAA

#### Alimentos 360/11

Página 2 de 2

#### Resultados de los Ensayos

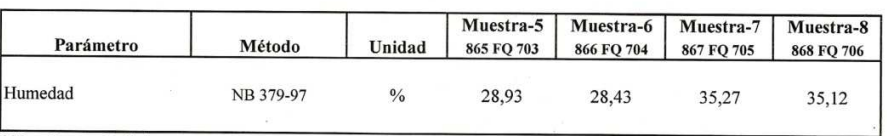

 $NB = Norma$  Boliviana

NOTA .- Los resultados se refieren sólo a la muestra ensavada.

Este informe de ensayo sólo puede ser reproducido en su forma total con la aprobación escrita del CEANID. Los datos de la muestra y del muestreo fueron suministrados por el solicitante.

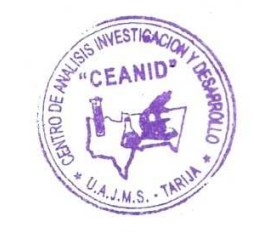

cc Arch.

Dirección: Campus Universitario Facultad de Ciencias y Tecnología Zona "El Tejar"<br>Tel. (591) (4) 6645648 - Fax (591) (4) 6643403 - Email ceanid@uajms.edu.bo - Casilla 51 -TARIJA-BOLIVIA

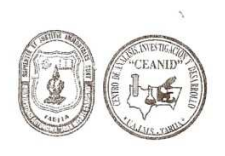

UNIVERSIDAD AUTÓNOMA "JUAN MISAEL SARACHO" FACULTAD DE CIENCIAS Y TECNOLOGIA **EXAMPLE CIENTERS I I ELIVERIMENTE CENTRO DE ANALISIS, INVESTIGACION Y DESARROLLO "CEANID"**<br>
Laboratorio Oficial del Ministerio de Salud y Deports<br>
Miembro de la Red de Laboratorios Oficials de Analisis de Alimentos "RELOA

RÉLOAA

#### Alimentos 359/11

Página 2 de 2

#### Resultados de los Ensayos

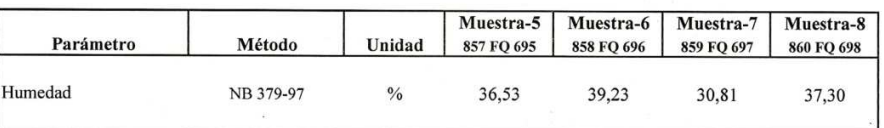

NB = Norma Boliviana

NOTA.- Los resultados se refieren sólo a la muestra ensayada.

Este informe de ensayo sólo puede ser reproducido en su forma total con la aprobación escrita del CEANID. Los datos de la muestra y del muestreo fueron suministrados por el solicitante.

cc Arch.

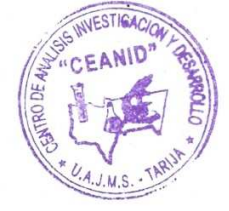

Dirección: Campus Universitario Facultad de Ciencias y Tecnología Zona "El Tejar"<br>Tel. (591) (4) 6645648 - Fax (591) (4) 6643403 - Email ceanid@uajms.edu.bo - Casilla 51 -TARIJA-BOLIVIA

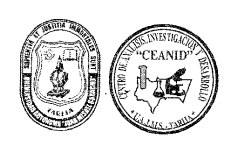

# UNIVERSIDAD AUTÓNOMA "JUAN MISAEL SARACHO" FACULTAD DE CIENCIAS Y TECNOLOGIA CENTRO DE ANALISIS, INVESTIGACION Y DESARROLLO "CEANID"<br>
Miembro de la Red de Laboratorio Oficial del Ministerio de Salud y Deports<br>
Miembro de la Red de Laboratorios Oficiales de Analisis de Alimentos "RELOAA"<br>
Miembro de

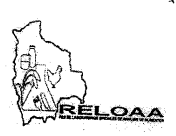

#### Alimentos 367/11

Página 2 de 2

#### Resultados de los Ensayos

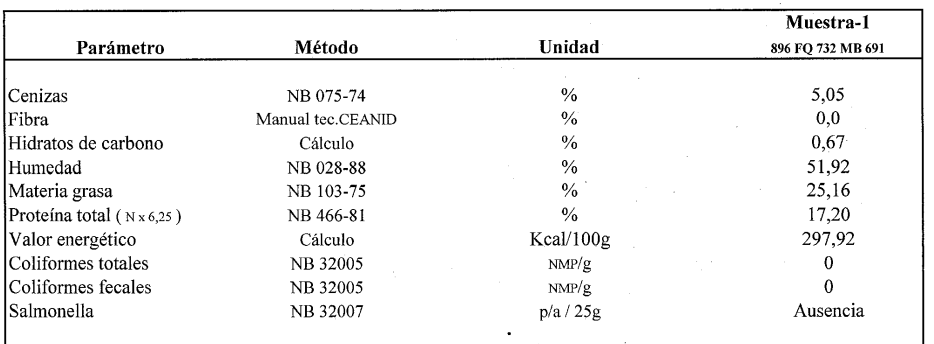

NB = Norma Boliviana

NOTA: Los resultados se refieren sólo a la muestra ensayada.

Este informe de ensayo sólo puede ser reproducido en su forma total con la aprobación escrita del CEANID. Los datos de la muestra y del muestreo fueron suministrados por el cliente.

c.c. Arch.

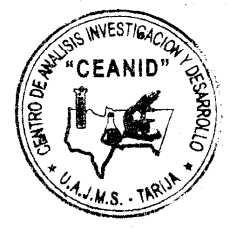

Dirección: Campus Universitario Facultad de Ciencias y Tecnología Zona "El Tejar"<br>Tel. (591) (4) 6645648 - Fax (591) (4) 6643403 - Email ceanid@uajms.edu.bo - Casilla 51 - TARIJA-BOLIVIA